### Firmware and Software Status

Sheng Dong [s.dong@mails.ccnu.edu.cn](mailto:s.dong@mails.ccnu.edu.cn) Weekly meeting Wednesday, July 22, 2020

# Test Setup

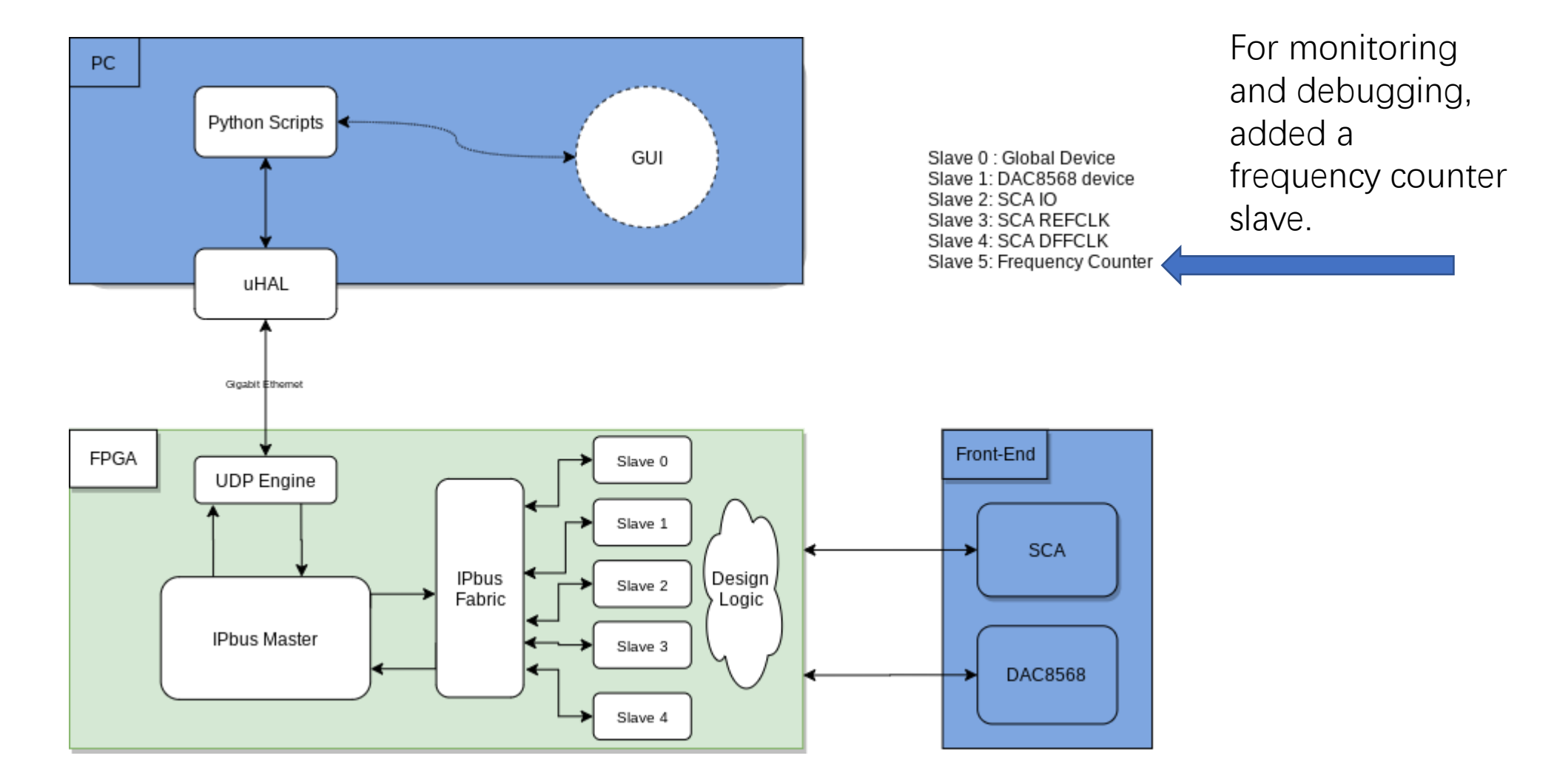

## Firmware Design

- IPbus based (https://ipbus.web.cern.ch/)
- Fixed IP/Mac address while building firmware, for now they are
	- IP: 192.168.200.16
	- Mac: 020ddba1151
- SCA IO is controlled via IPbus register slaves
- SCA Clocks (REF, DFF) are controlled via IPbus DRP slaves. MMCM and PLL Dynamic Reconfiguration (XAPP888)

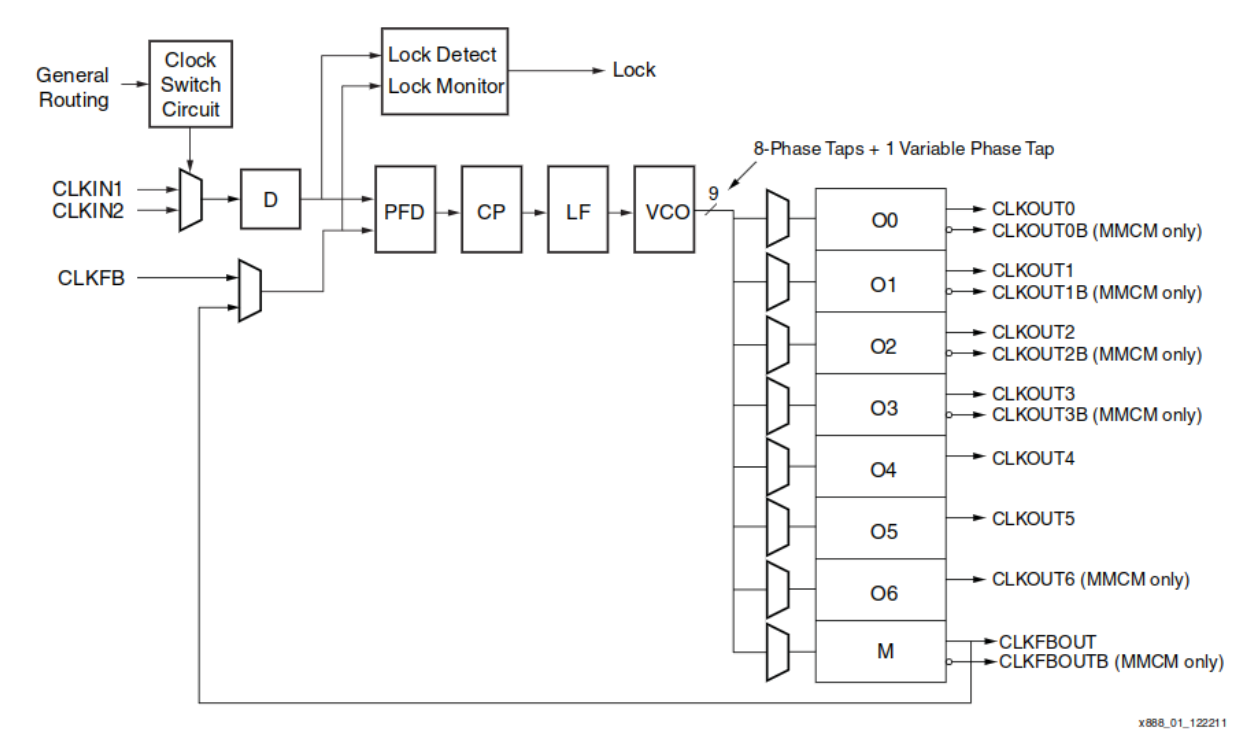

Figure 1: MMCM and PLL Block Diagram

$$
F_{VCO} = F_{CLKIN} \times \frac{\tilde{M}}{D}
$$

$$
F_{OUT} = F_{CLKIN} \times \frac{M}{D \times O}
$$

### **Software**

#### Python Scipts:

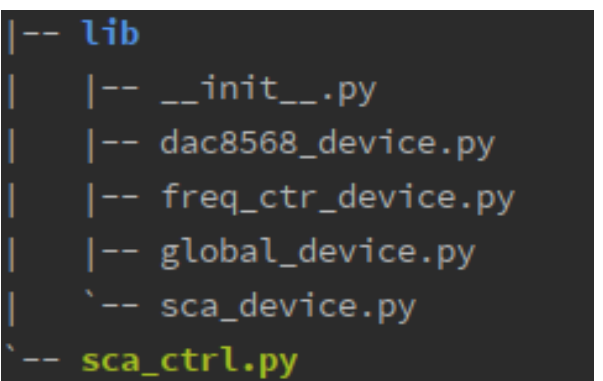

#### Usage:

Just run **sca\_ctrl.py** By editing the parameters in this script, like IO value, clocks' parameters, we can do various tests.

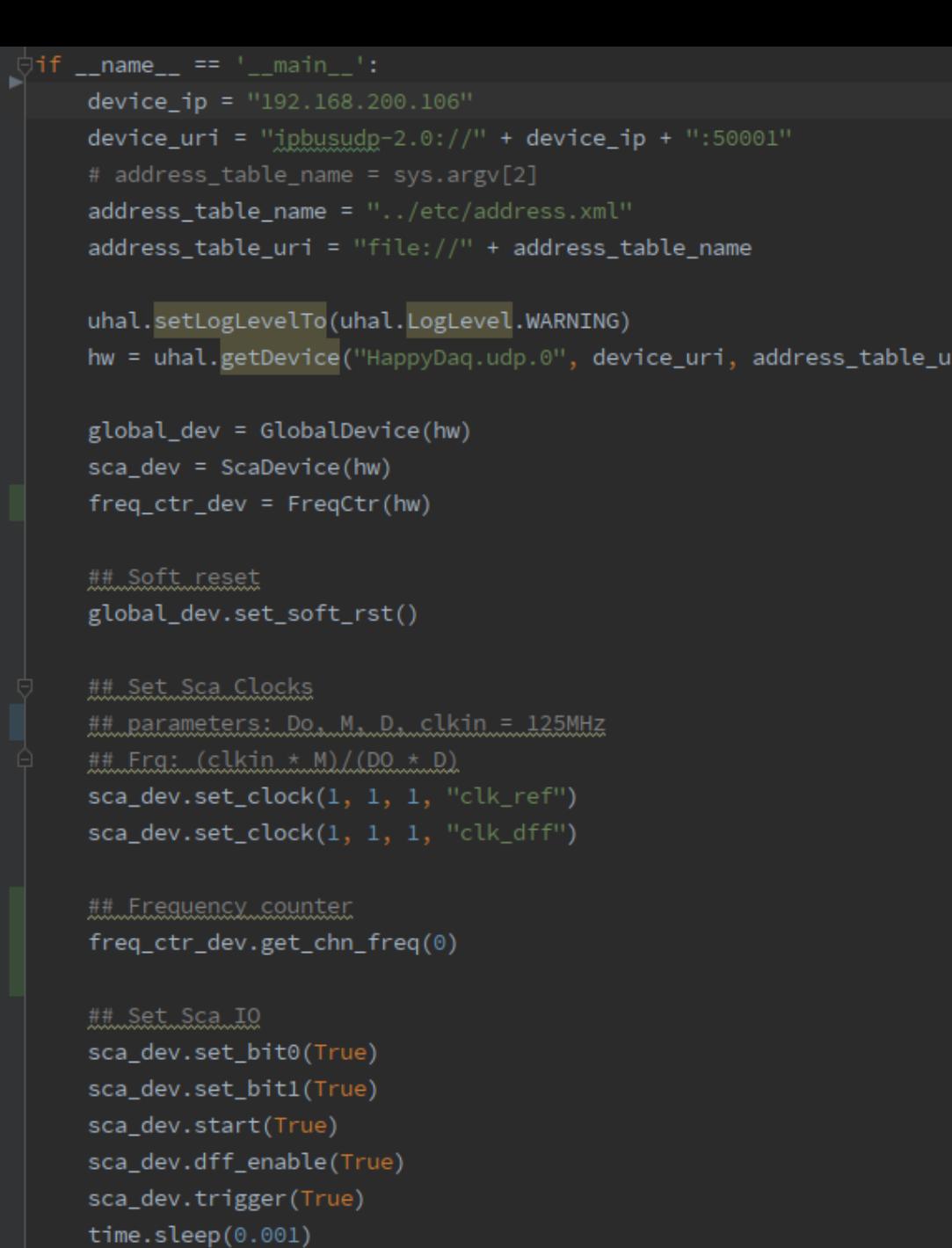

sca\_dev.trigger(False)

i)

 $22^{1}$ 

### The test environments

This readout(control?) system is developed on:

- Ubuntu 20.04 LTS
- Xilinx Vivado 2019.2
- Python 3.8.2
- IPbus Software: master branch
- IPbus Firmware: master branch
- For the PC connected to FPGA:
	- Most Linux distributions (Centos/Debian/Ubuntu..) are supported.
	- **Vivado Lab Edition(2019.2)** should be installed to program FPGA.
	- IPbus Software build with Python3

## Data Readout

### Let's use AD9656

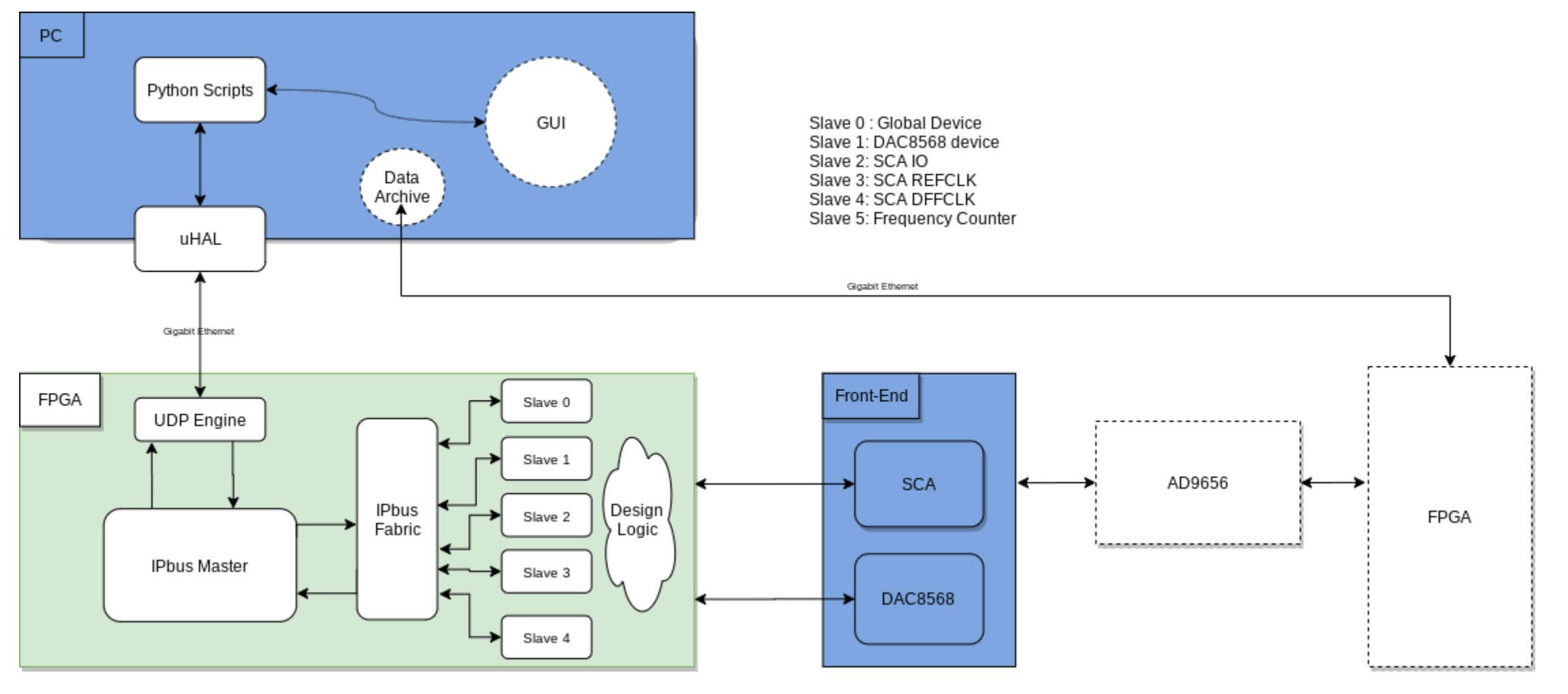

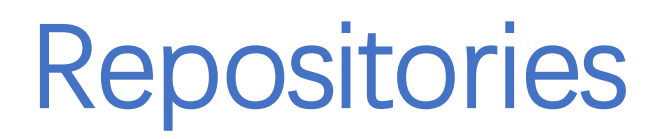

Github Repo:

### <https://github.com/habrade/ScaReadout>

Github Project:

Do we need this, or we just use wiki?

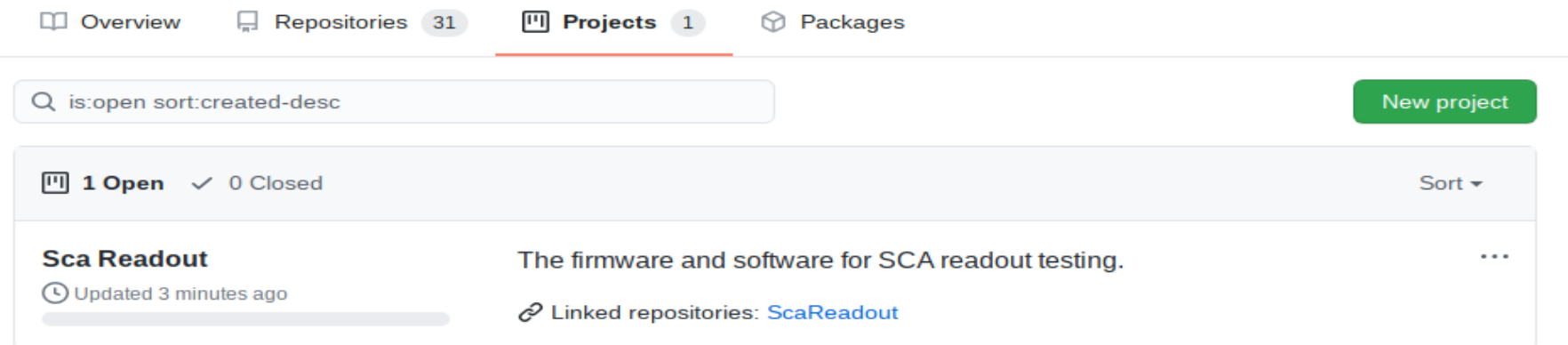